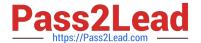

# 1Z0-961<sup>Q&As</sup>

Oracle Financials Cloud: Payables 2017 Implementation Essentials

# Pass Oracle 1Z0-961 Exam with 100% Guarantee

Free Download Real Questions & Answers PDF and VCE file from:

https://www.pass2lead.com/1z0-961.html

100% Passing Guarantee 100% Money Back Assurance

Following Questions and Answers are all new published by Oracle
Official Exam Center

- Instant Download After Purchase
- 100% Money Back Guarantee
- 365 Days Free Update
- 800,000+ Satisfied Customers

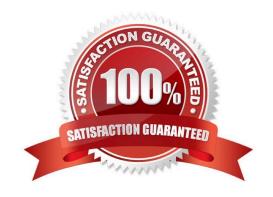

# https://www.pass2lead.com/1z0-961.html

### 2023 Latest pass2lead 1Z0-961 PDF and VCE dumps Download

### **QUESTION 1**

You have modified your tax setup and want to test the changes on actual Payables transaction. How do you validate before enabling for transaction?

- A. by creating a payable invoice, and by validating and reviewing the tax application
- B. OracleTransactional Business Intelligence (OTBI)
- C. by changing the tax status to test and then entering a payables invoice
- D. by using Tax Simulator to test
- E. by creating accounting in draft mode

Correct Answer: D

#### **QUESTION 2**

Select three reasons why you cannot close your Payables period.

- A. suppliers on payment holds
- B. bills payable requiring maturity
- C. unapplied prepayments
- D. open intercompany transactions
- E. unaccounted invoices and payments

Correct Answer: ABE

#### **QUESTION 3**

Which three types of payments can you make if you have access to Disbursement Process Management Duty?

- A. Supplier payments
- B. Ad hoc payments
- C. Employee advances
- D. Customer refunds
- E. Reimbursement of employee expense reports

Correct Answer: ADE

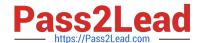

# https://www.pass2lead.com/1z0-961.html

2023 Latest pass2lead 1Z0-961 PDF and VCE dumps Download

#### **QUESTION 4**

If you accidentally paid an invoice using Create Payment flow, can you undo the operation?

- A. Cancel the invoice and create a new one.
- B. yes, bycreating a credit memo to offset the payment
- C. yes, by canceling the payment process from the process monitor
- D. no
- E. yes, by voiding the payment created

Correct Answer: E

#### **QUESTION 5**

Which two statements are true about processing corporate card expenses?

- A. Conversion rate defaults are applicable to corporate card expenses, just as they are applicable to cash expenses.
- B. You can process payment for credit card using Electronic funds transfer, check, or wire.
- C. Usage policy for expense category tolerances does not apply to credit card expenses.
- D. Conversion rate defaults apply only to cash expenses, not to corporate card expenses.
- E. Card transactions will be paid directly from Expenses Cloud.

Correct Answer: CD

#### **QUESTION 6**

You want to customize the Payables Invoice Register template to only display invoices when the Supplier name is Company A. Supplier name is a group that repeats on every page.

Which is the correct way to customize the template?

- A. Insert the syntaxbefore the Supplier field and thenenter the closing tagbefore the Supplier field on the template. Then, enter thetag after the invoices table.
- C. Hard code Supplier Name "CompanyA" in the report template and only invoices for that supplier will be displayed.
- D. Insert the syntaxbefore the Supplier field and then enter the closing tag